## ΠΑΝΕΠΙΣΤΗΜΙΟ ΚΡΗΤΗΣ ΤΜΗΜΑ ΜΑΘΗΜΑΤΙΚΩΝ ΚΑΙ ΕΦΑΡΜΟΣΜΕΝΩΝ ΜΑΘΗΜΑΤΙΚΩΝ 17-18/2/2016

## ΓΛΩΣΣΑ ΠΡΟΓΡΑΜΜΑΤΙΣΜΟΥ 2 1η Εργαστηριακή Ασκηση

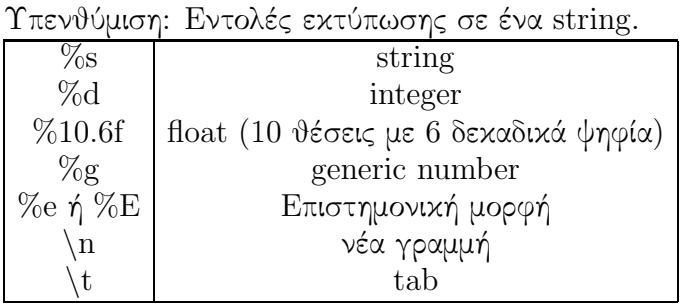

Παράδειγμα χρήσης με μια εντολή print print 'C=%.8f,  $F = %.8f' \cdot (C, F)$ 

Παράδειγμα χρήσης με τη μέθοδο format print 'C={aaa:.8f}, $F =$ {bbb=.8f}'.format(aaa=C,bbb=F)

1. Φτιάξτε ένα πρόγραμμα που να τυπώνει 2 στήλες αριθμών. Η πρώτη στήλη θα είναι βαθμοί Celcius και η δεύτερη θα περιέχει τους αντίστοιχους βαθμούς Fahrenheit που προκύπτουν από τον τύπο

$$
F = \frac{9}{5}C + 32,
$$

όπου C είναι ο βαθμός Celcius και F ο βαθμός Fahrenheit. Οι αριθμοί πρέπει να τυπώνονται στην οθόνη του υπολογιστή χρησιμοποιώντας 5 θέσεις με ακρίβεια 1 δεκαδικού αριθμού. Οι βαθμοί Celcius θα αρχίζουν από το -10 και θα ανεβαίνουν με βήμα 2 βαθμούς μέχρι το 20.

Celcius Fahrenheit

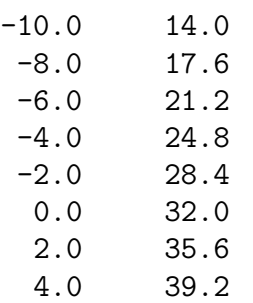

6.0 42.8 8.0 46.4

- 2. Φτιάξτε ένα πρόγραμμμα που να τυπώνει ένα παρόμοιο πίνακα όπου η πρώτη στήλη θα είναι οι βαθμοί Fahrenheit και η δεύτερη οι βαθμοί Celcius Οι αριθμοί πρέπει να τυπώνονται στην οθόνη του υπολογιστή χρησιμοποιώντας 5 θέσεις με ακρίβεια 1 δεκαδικού αριθμού. Οι βαθμοί Fahrenheit θα αρχίζουν από το 20 και θα ανεβαίνουν με βήμα 2 βαθμούς μέχρι το 50.
- 3. Φτιάξτε 2 λίστες που να περιέχουν τους βαθμούς Celcius από -10 έως 20, με βήμα 2 και τους αντίστοιχους βαθμούς Fahrenheit. Δημιουργείστε ένα πίνακα με όνομα table (μία λίστα που να περιέχει λίστες) ενώνοντας τις 2 λίστες με τις θερμοκρασίες με την εντολή zip. Στη συνέχεια χρησιμοποιήστε μια επαναληπτική διαδικασία for για να τυπώσετε τον πίνακα table σε μια μορφή όπως στο πρώτο ερώτημα.

2